## **Polycom Fx Manual**

Thank you for reading **Polycom Fx Manual**. Maybe you have knowledge that, people have look numerous times for their chosen novels like this Polycom Fx Manual, but end up in infectious downloads.

Rather than reading a good book with a cup of tea in the afternoon, instead they cope with some malicious virus inside their desktop computer.

Polycom Fx Manual is available in our book collection an online access to it is set as public so you can get it instantly.

Our digital library spans in multiple countries, allowing you to get the most less latency time to download any of our books like this one.

Kindly say, the Polycom Fx Manual is universally compatible with any devices to read

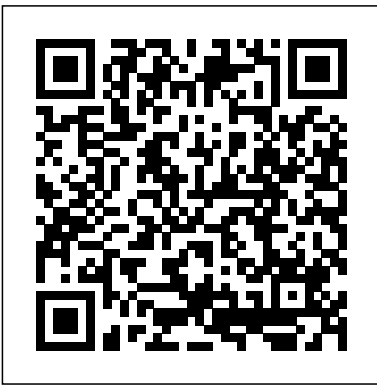

Business Operations in Israel McGraw-Hill Humanities, Social Sciences & World Languages

WHATS IN IT FOR ME? Information technology lives all around us-in how we communicate, how we do business, how we shop, and how we learn. Smart phones, iPods, PDAs, and wireless devices dominate our lives, and yet it's all too easy for students to take information technology for granted. Rainer and Turban's Introduction to Information Systems, 2nd edition helps make Information Technology come alive in the classroom. This text takes students where IT lives-in today's businesses and in our daily lives while helping students understand how valuable information technology is to their future careers. The new edition

provides concise and accessible coverage of core IT topics while connecting these topics to Accounting, Finance, Marketing, Management, Human resources, and Operations, so students can discover how critical IT is to each functional area and every business. Also available with this edition is WileyPLUS - a powerful online tool that provides instructors and students with an integrated suite of teaching and learning resources in one easy-to-use website. The WileyPLUS course for Introduction to Information Systems, 2nd edition includes animated tutorials in Microsoft Office 2007, with iPod content and podcasts of chapter summaries provided by author Kelly Rainer. Popular Science Oxford University Press, USA Math 1 B

Asterisk: The Definitive Guide Cengage Learning Emea Embrace and revel in the stories of the toughest cyclists of all time, told by The Velominati, originators of The Rules. Read and get ready to ride . . . In cycling, suffering brings glory: a rider's value can be judged by their

results, but also by their panache and heroism. Prepared to be awed and inspired by Chris Froome riding on at the Tour de France with a broken wrist or Geraint Thomas finishing it with a broken pelvis. In The Hardmen the writers behind cycling superblog Velominati.com and The Rules will tell the stories and illuminate the myths of not just the greatest cyclists ever, but the toughest. From Eddy Merckx to Beryl Burton, and from Marianne Vos to Edwig Van Hooydonk, the book will lay bare the secrets of their extraordinary and inspirational endurance in the face of pain, danger and disaster. After all, suffering is one of the joys of being a cyclist. Embrace climbs, relish the descents, and get ready to harden up . . .

### *Quantitative Methods for Business Decisions* SME

Some people are born with it. Meet the new Hollywood Royalty: Amelie, the no-soinnocent starlet; Myla and Ash, the golden couple; Jacob, the geek turned hottie; and Jojo, the outsider who'll do anything to get on the A-List.

#### *Troubleshooting Cisco IP Telephony* "O'Reilly Media, Inc."

Authoritative survey of the natural, modified, and synthetic water-soluble resins and gums now available commercially. *Mergent Industrial Manual* Springer Science & Business Media

The latest techniques for averting UC disaster Establish a holistic security stance by learning to view your unified communications infrastructure through the eyes of the nefarious cyber-criminal. Hacking Exposed Unified Communications & VoIP, Second Edition offers thoroughly expanded coverage of today's rampant threats alongside ready-to deploy countermeasures. Find out how to block TDoS, toll fraud, voice SPAM, voice social engineering and phishing, eavesdropping, and man-

in-the-middle exploits. This comprehensive guide features all-new chapters, case studies, and examples. See how hackers target vulnerable UC devices and entire networks Defend against TDoS, toll fraud, and service abuse Block calling number hacks and calling number spoofing Thwart voice social engineering and phishing exploits Employ voice spam mitigation products and filters Fortify Cisco Unified Communications Manager Use encryption to prevent eavesdropping and MITM attacks Avoid injection of malicious audio, video, and media files Use fuzzers to test and buttress your VoIP applications Learn about emerging technologies such as Microsoft Lync, OTT UC, other forms of UC, and cloud and WebRTC

#### **H.264 and MPEG-4 Video Compression** CRC Press

In The Implosion of Capitalism worldrenowned political economist Samir Amin connects the key events of our times - financial crisis, Eurozone implosion, the emerging BRIC nations and the rise of political Islam identifying them as symptoms of a profound systemic crisis.In light of these major crises and tensions, Amin updates and modifies the classical definitions of social classes, political parties, social movements and ideology. In doing so he exposes the reality of monopoly capitalism in its contemporary global form.In a bravura conclusion, Amin argues that the current capitalist system is not viable and that implosion is unavoidable. The Implosion of Capitalism makes clear the stark choices facing humanity - and the urgent need for a more humane global order.

TrixBox Made Easy John Wiley & Sons This basic source for identification of U.S. manufacturers is arranged by product in a large multi-volume set. Includes: Products & services, Company profiles and Catalog file. Hacking Exposed Unified Communications & VoIP Security Secrets & Solutions, Second Edition Hachette UK

Design a complete Voice over IP (VoIP) or traditional PBX system with Asterisk, even if you have only basic telecommunications

with a detailed roadmap that shows you how to install and configure this open source software, whether you're upgrading your existing phone system or starting from scratch. Ideal for Linux administrators, developers, and power users, this updated edition shows you how to write a basic dialplan step-by-step, and brings you up to speed on the features in Asterisk 11, the latest long-term support release from Digium. You'll quickly gain working knowledge to build a simple yet inclusive system. Integrate Asterisk with analog, VoIP, and digital telephony systems Build an interactive dialplan, using best contributions within the mediasync research space, practices for more advanced features Delve into voicemail options, such as storing messages in a database Connect to external services including Google Talk, XMPP, and calendars Incorporate Asterisk features and functions into a relational database to facilitate information sharing Learn how to use Asterisk's security, call routing, and faxing features Monitor and control your system **Popular Science John Wiley & Sons** with the Asterisk Manager Interface (AMI) Plan The book is incremental and structured in its for expansion by learning tools for building distributed systems

The Advertising Red Books Springer Nature For upper-level undergraduate and graduate level MIS courses.ThisMIS text gives students and active managers a thorough and practical guide to IT management practices and issues." *Game On! 2018* Pearson Education (Us) "The 36 chapters are based on the 2006 SME symposium"--Page 4 de la couverture. **The Australian Official Journal of Trademarks** Packt Publishing Ltd

This book provides an approachable overview of the most recent advances in the fascinating field of media synchronization (mediasync), gathering contributions from the most representative and influential experts. Understanding the challenges of this field in the current multi-sensory, multi-device, Press and multi-protocol world is not an easy task. The book revisits the foundations of mediasync, including theoretical frameworks and models, highlights ongoing research efforts, like hybrid broadband broadcast (HBB) delivery and users'

knowledge. This bestselling guide makes it easy, perception modeling (i.e., Quality of Experience or QoE), and paves the way for the future (e.g., towards the deployment of multi-sensory and ultrarealistic experiences). Although many advances around mediasync have been devised and deployed, this area of research is getting renewed attention to overcome remaining challenges in the nextgeneration (heterogeneous and ubiquitous) media ecosystem. Given the significant advances in this research area, its current relevance and the multiple disciplines it involves, the availability of a reference book on mediasync becomes necessary. This book fills the gap in this context. In particular, it addresses key aspects and reviews the most relevant from different perspectives. Mediasync: Handbook on Multimedia Synchronization is the perfect companion for scholars and practitioners that want to acquire strong knowledge about this research area, and also approach the challenges behind ensuring the best mediated experiences, by providing the adequate synchronization between the media elements that constitute these experiences. approach. It starts by clearly describing the basics of PBX systems and of Asterisk itself, on which Trixbox is based. Then the book explains how TrixBox links to, and controls Asterisk. Once the core concepts are understood, the book carefully takes you through each stage of setting up and managing your VoIP system with an abundance of screenshots for easy implementation. Because the book covers the concepts and practices of both telephony and Asterisk, it is suitable for both professional and home users with no prior telecom experience. It's ideal for any user wishing to set up a telephony system for individual or small business usage. No previous knowledge of Trixbox or networking is required, although some basic knowledge of PBX and Linux would be an advantage.

# **Asterisk: The Definitive Guide** Adobe

A guide to GoLive 5.0. This book helps readers learn the features of GoLive 5.0. It covers toolbars, palettes, site management tools, layout design, and more. It is useful to beginning to intermediate level course in Computer Graphics, Web Graphics, Graphic Design, Digital Imaging, or Visual Communications that uses Adobe software applications.

**Fundamentals of Telemedicine and Telehealth** Independently Published Fundamentals of Telemedicine and Telehealth provides an overview on the use of information and communication technologies (ICTs) to solve health problems, especially for people living in remote and underserviced areas. With the advent of new technologies and improvement of internet connectivity, telehealth has become a new subject requiring a new understanding of IT devices and how to utilize them to fulfill health needs. The book discusses topics such as digitizing patient information, technology requirements, existing resources, planning for telehealth projects, and primary care and specialized applications. Additionally, it discusses the use of telemedicine for patient empowerment and telecare in remote locations. Authored by IMIA Telehealth working group, this book is a valuable source for graduate students, healthcare workers, researchers and clinicians interested in using telehealth as part of their practice or research. Presents components of healthcare that can be benefitted from remote access and when to rely on them Explains the current technologies and tools and how to put them to effective use in daily healthcare Provides legal provisions for telehealth implementation, discussing the risks of remote healthcare provision and cross border care

Managing Information Technology Simon and Schuster

Provides information on Asterisk, an open source

telephony application.

Switching to VoIP O'Reilly Media Design a complete Voice over IP (VoIP) or traditional PBX system with Asterisk, even if you have only basic telecommunications knowledge. This bestselling guide makes it easy with a detailed roadmap that shows you how to install and configure this open source software, whether you're upgrading your existing phone system or starting from scratch. Ideal for Linux administrators, developers, and power users, this updated fifth edition shows you how to write a basic dialplan step-by-step and brings you up to speed on the features in Asterisk 16, the latest long-term support release from Digium. You'll quickly gain working knowledge to build a simple yet inclusive system. Integrate Asterisk with analog, VoIP, and digital telephony systems Build an interactive dialplan using best practices for more advanced features Delve into voicemail options such as storing messages in a database Connect to external services including Google Hangouts, XMPP, and calendars Incorporate Asterisk features and functions into a relational database to facilitate information sharing Learn how to use Asterisk's security, call routing, and faxing features Monitor and control your system with the Asterisk Manager Interface (AMI)

The Hardmen Course Technology Offers information and statistics about all of the hottest games, tips and tricks for gamers, and interviews from gaming's biggest personalities, including game developers and pro gamers.

*Water-soluble Resins* McGraw Hill Professional Vol. for 1963 includes section Current Australian serials; a subject list.

**Plant Proteomics** Elsevier Health Sciences Popular Science gives our readers the information and tools to improve their technology and their world. The core belief that Popular Science and our readers share: The future is going to be better, and science and technology are the driving forces that will help make it better.